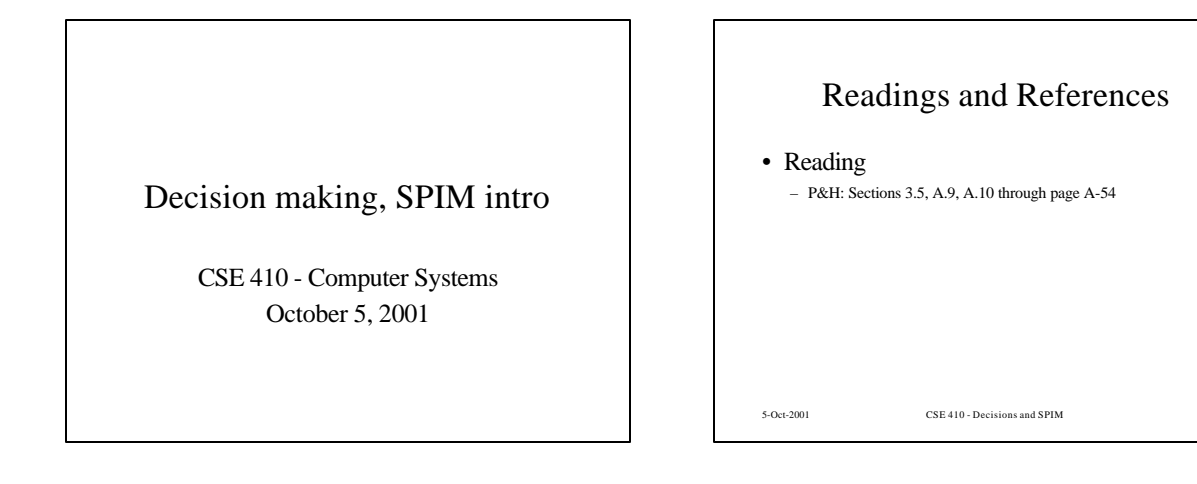

## <rant>goto considered harmful</rant>

- "Oh what a tangled web we weave, When first we practice to deceive!"
	- *Sir Walter Scott*
- Branching in assembly language can turn your program into a rat's nest that cannot be debugged
- Keep control flow simple and logical
- Use comments describing the overall logic
- 5-Oct-2001 CSE 410 Decisions and SPIM 3-Oct-2001

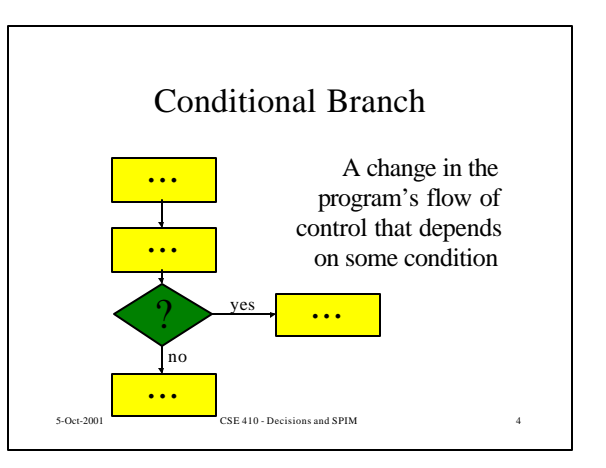

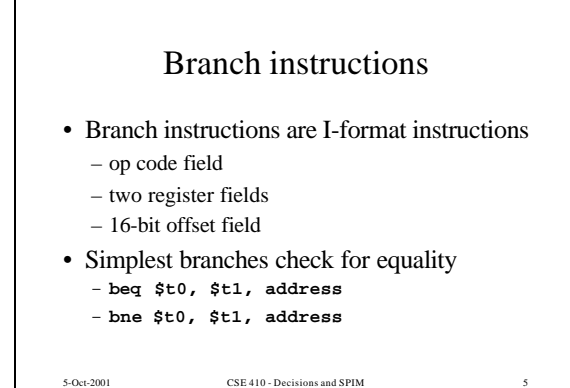

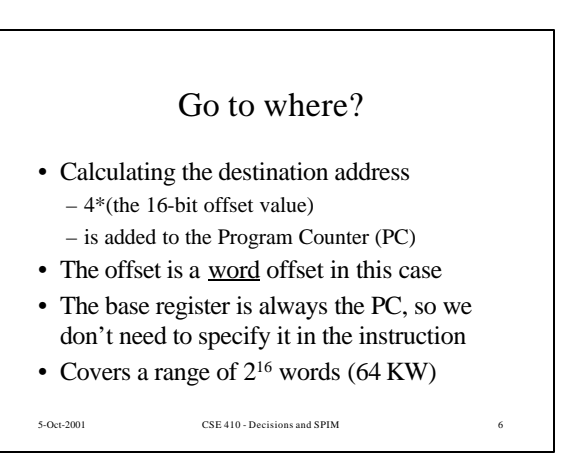

```
5-Oct-2001 CSE 410 - Decisions and SPIM 7
     if (i==j) then a=b;
• Assume all values are in registers
• Note that the test is inverted!
# $t0=i, $t1=j, $s0=a, $s1=b
     bne $t0, $t1, skip
     move $s0, $s1
skip:
```
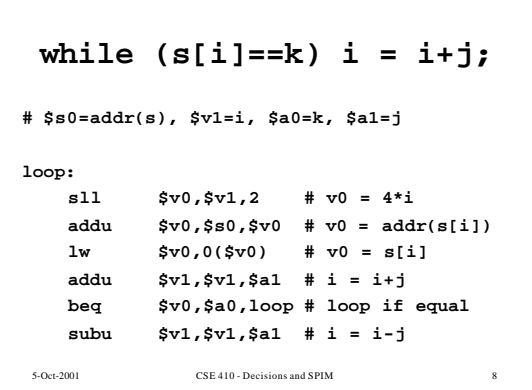

```
5-Oct-2001 CSE 410 - Decisions and SPIM
  for (i=0; i<10; i++) s[i] = i;
# $s0=addr(s), $t1=i
move $t1,$zero # i = 0
loop:
 sll $t0,$t1,2 # t0 = i*4
 addu $t0,$s0,$t0 # t0 = addr(s[i])
 sw $t1,0($t0) # s[i] = i
 addu $t1,$t1,1 # i++
 slt $t0,$t1,10 # if (i<10) $t0=1
 bnez $t0,loop # loop if (i<10)
```
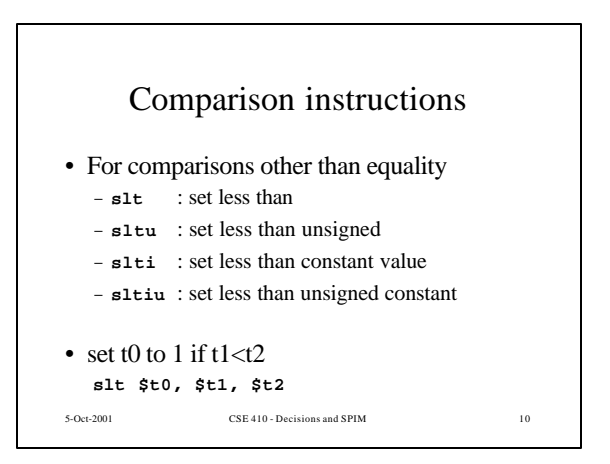

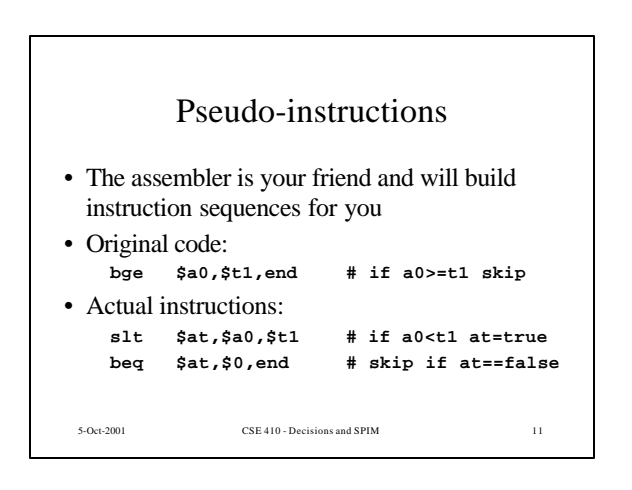

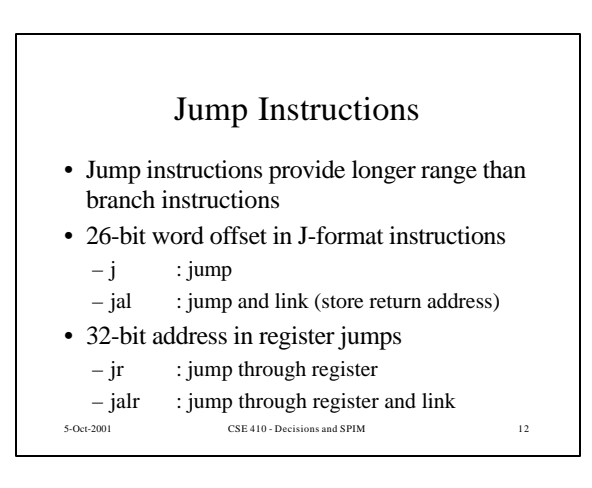

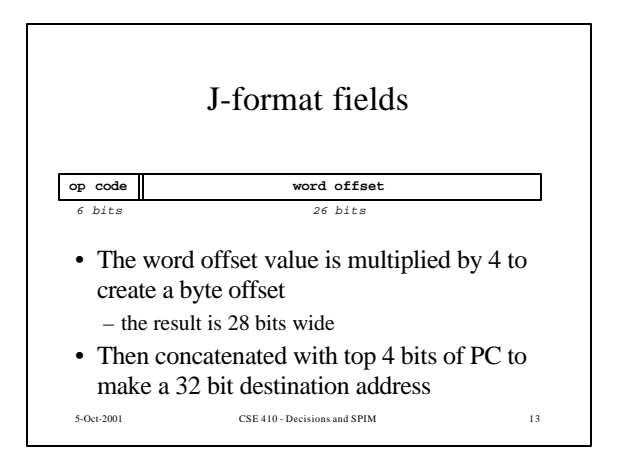

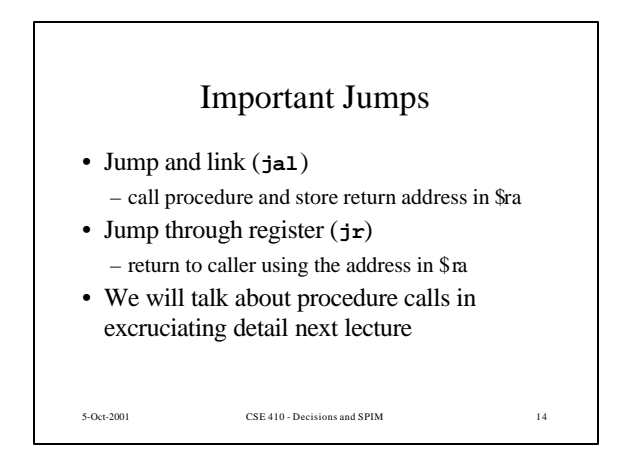

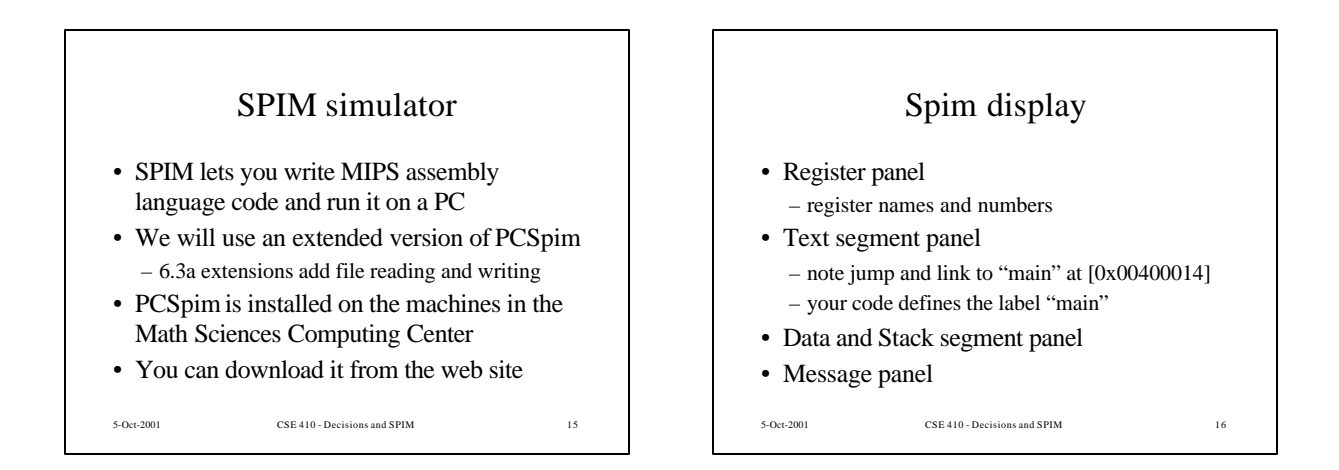

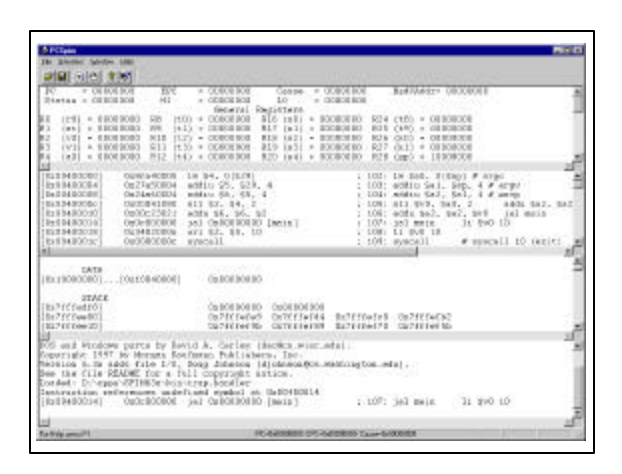

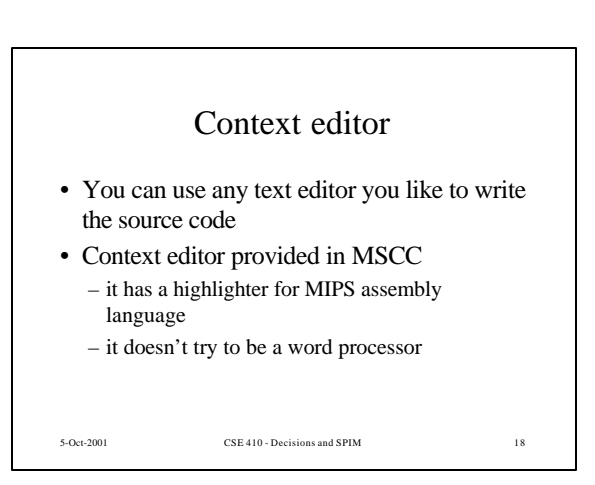

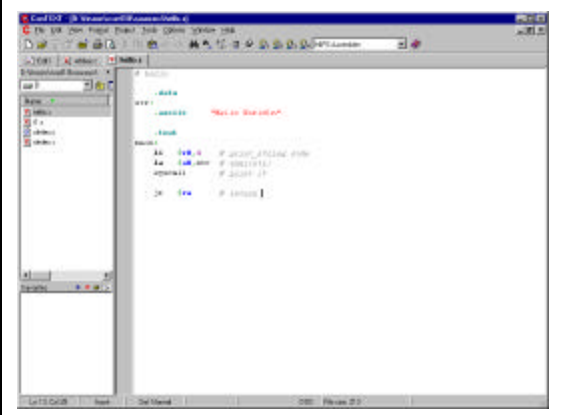

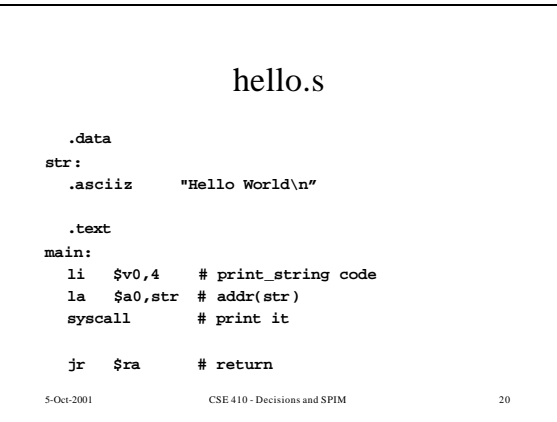